## BIODIVERSITÄTSPFAD

Der Schatz der Vielfalt

Hallihallo, Ich bin Stefanie. die Steinkauz-Dame und lebe in den Streuobstwiesen rund um Weissach im Tal. Man munkelt. dass hier der "Schatz der Vielfalt" versteckt ist.

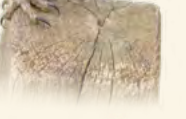

Von meinem Freund Franz dem Grossen Feuerfalter habe ich gehört, dass er auf einer heissen Spur ist.

In einer Wiese soll ein wertvoller Hinweis versteckt sein. Werdet zu echten Schatzsuchern und findet die Schatztruhen. Meine Freundin Petra die Pförtner-Schmalbiene hat sogar gemeint, dass es mittlerweile sieben solcher Schatzkisten in der Gemeinde gibt.

Um eure Schatzsuche noch aufregender zu gestalten, wurde ein Actionbound entlang des Pfades erstellt. Mit der App "Actionbound" könnt ihr noch weitere spannende Aufgaben lösen. Hierbei ist es wichtig, dass ihr die ganze Zeit eine stabile Internetverbindung habt. Ihr könnt den Actionbound aber auch im Vorfeld herunterladen und dann ohne Internetverbin-

dung nutzen. stehenden

Dazu scannt ihr den unten-QR-Code, um direkt beginnen zu können.

Ich bin gerade sehr damit beschäftigt, viele Mäuse zu fangen, aber vielleicht treffen wir uns ia auf dem Weg.

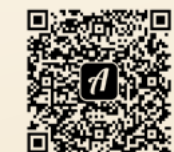

Gefördert durch

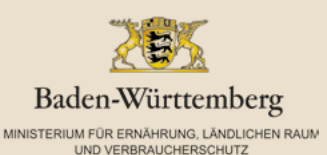

Kontakt: **Gemeinde Weissach im Tal** 

Kirchberg  $2 + 4$ 71554 Weissach im Tal Beate Zieker, Telefon 07191 - 3531-28 beate.zieker@weissach-im-tal.de www.weissach-im-tal.de

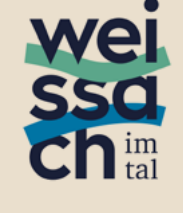

## roosplan

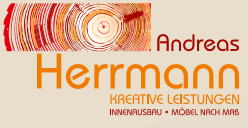

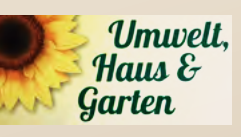

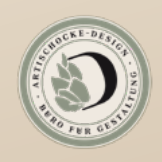

echten Schatzsucher und finde den

Werde zum

Schatz der Vielfalt

**Besuche uns auf dem** Biodiversitätspfad in Weissach im Tal

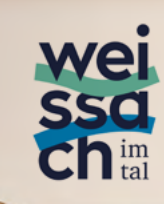

Mit Unterstützung von: roosplan Wissenschaftliche Beratung, Inhalte sowie Ausführung

Adenauerplatz 4 71522 Backnang Telefon 07191 - 73529-0

**Schreiner Andreas Herrmann** Bau Schatzkisten & Bienenhotel

Gartenstrasse 66 71554 Weissach im Tal Telefon 07191 - 97881-79

D. Schönberger & J. Pek Gbr Landschaftspflege

Schwabstrasse 5 71554 Weissach im Tal Telefon 07191 - 54885

Artischocke-Design Gestaltung grafischer Inhalte

Wannenweg 13 71717 Beilstein Telefon 0177 - 3316072

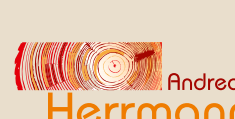

## **EIN KLEINER HINWEIS**

Der Weg zu den einzelnen Schatzkisten

- $\times$  Laufe am Bolzplatz vorbei. Links stehen einige Häuser, rechts befindet sich eine Wiese mit einem Graben. Vielleicht siehst Du schon die 1. Kiste.
- $\times$  Laufe ein kleines Stück zurück und biege kurz vor der Starttafel nach rechts ab. Laufe den Weg geradeaus, vorbei an Obsthäumen und wenn Du links eine Hecke siehst, halte Ausschau nach der nächsten Kiste.
- $\times$  Weiter geht es durch den jungen Hohlweg. Rechts stehen vier grosse Eichen. Weisst Du, wie sie aussehen? Vorbei an einer Streuobstwiese und dann rechts über einen Grasweg in den Wald zu Kiste Nr. 3.
- $\times$  Jetzt wird es spannend. Gerne wachsen hier Brombeeren über den Weg. Bleibe auf dem Weg und finde die Stufen, die Dich nach oben auf die Wiesen führen. Von hier noch ein Stück geradeaus, dann laufe den Steg nach vorne. Siehst Du sie schon?
- $\times$  Zurück über den Steg, dann nach links abbiegen. Dort kommt wieder ein Feldweg. Diesen musst Du nach links abbiegen. Du läufst einige Zeit an einer jungen Obstwiese vorbei, wieder links und geradeaus, bis Du das Bienenhaus siehst.
- $\times$  Nimm den ersten Linksabzweig und biege am Misthaufen direkt wieder nach rechts ab. Vorbei an einer Tannenplantage geht es geradeaus auf einen schmalen Trampelpfad. Dieser führt links in eine Senke. Auf der anderen Seite musst Du wieder hinauf. Folge dem Grasweg nach links zu einer Feldhecke am Acker. Dort findest Du dann eine weitere Kiste.
- $\times$  Weiter geradeaus, vorbei an einer Obstplantage. Am Abzweig wähle den verschlungenen Pfad durch die Obstgärten. Hierzu musst du kurz nach rechts und dann wieder scharf links. Dort, wo der schma-

le Pfad den Feldweg trifft, kannst Du die die letzte Schatzkiste vielleicht schon zwischen den Obstbäumen sehen.

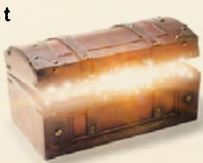

Na. gefunden? Dann kennst Du jetzt den Schatz der Vielfalt. Werde zu einem Hüter und bewache den Schatz gut. dass er nicht verloren geht.

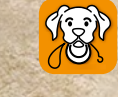

Bitte bleibt auf den Wegen und nehmt Hunde an die Leine

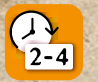

Plant 2-4 Stunden für die 4 km Wegstrecke ein.

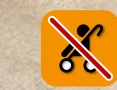

Der Weg dieser Schatzsuche ist nicht barrierefrei

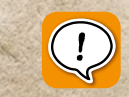

Diesen Weg läufst Du auf eigene Verantwortung